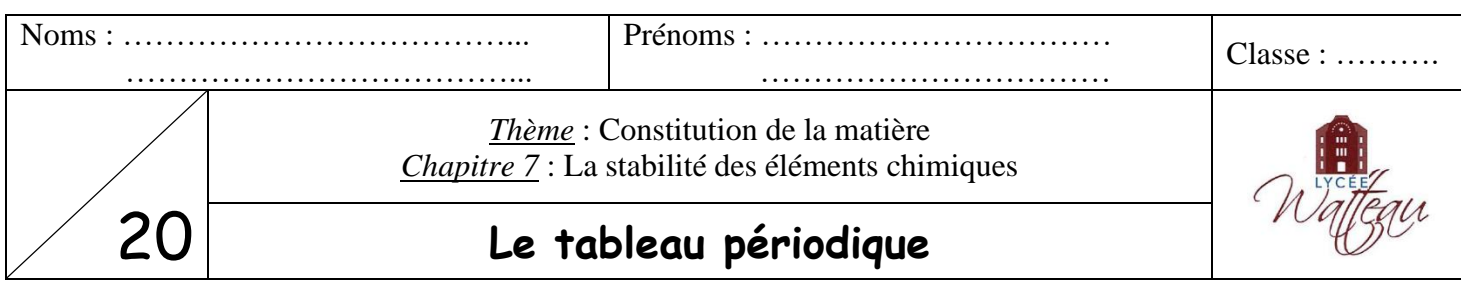

#### **Objectifs :**

- o Déterminer la position d'un élément dans le tableau périodique à partir de la configuration électronique de l'atome.
- o Déterminer les électrons de valence d'un atome à partir de sa configuration électronique ou de sa position dans le tableau périodique.

# **I Comment le tableau périodique est-il construit ?**

### **Document 1 : Tableau périodique**

Le classement des éléments chimiques a été initié par le chimiste russe Dmitri Mendeleïev en 1869. Depuis, il a connu de nombreux réajustements.

Le tableau périodique des éléments représente tous les éléments chimiques, **ordonnés par numéro atomique Z croissant** et organisés en fonction de leur configuration électronique (voir document 2).

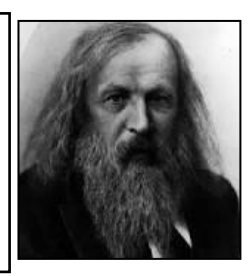

#### **Document 2 : La configuration électronique**

Un atome est électriquement neutre : il possède Z protons dans son noyau et aussi Z électrons dans son cortège électronique.

Les électrons d'un atome se répartissent dans des couches électroniques, repérées par un numéro noté n (n = 1, 2, 3, …).

Chaque couche se découpe en sous-couches contenant un nombre limité d'électrons. Elles sont repérées par une lettre : « s » ou « p » (il en existe d'autres mais qui ne seront pas nécessaires pour cette année).

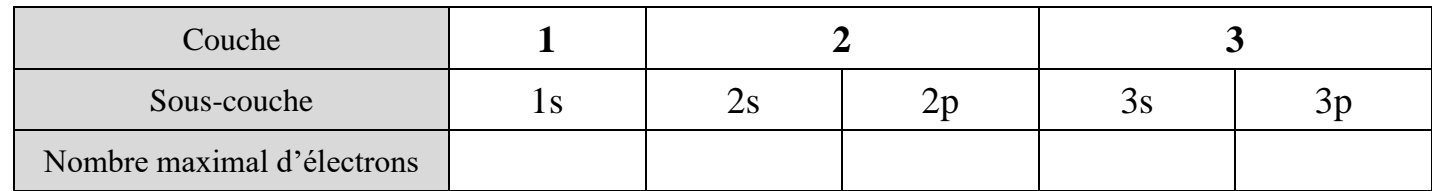

La **configuration électronique** d'un atome indique la répartition des électrons dans les différentes couches et sous-couches.

Pour ne pas confondre le nombre d'électrons avec le numéro de la couche, on écrit le nombre d'électrons dans une sous-couche **en haut à droite de la sous-couche**, comme une puissance.

*Exemple* : La sous-couche 3p**<sup>5</sup>** contient 5 électrons.

Configuration électronique du silicium  $(Z = 14)$ . Il possède donc 14 électrons à placer.

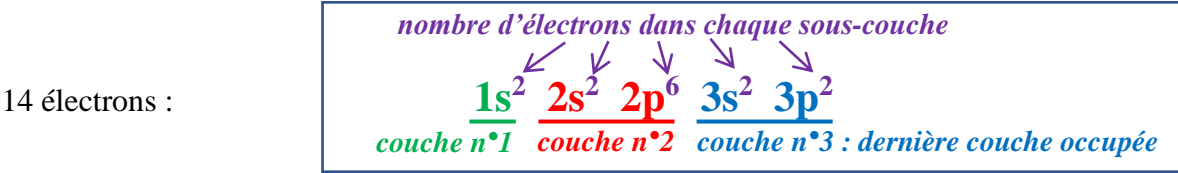

#### **Document 3 : Les électrons de valence**

La dernière couche qui contient des électrons est appelée **couche externe**. Les électrons contenus dans cette couche externe sont les **électrons de valence**. Ceux sont eux qui interviennent lors des réactions chimiques. *Exemple* : Le silicium possède  $2 + 2 = 4$  électrons de valence situés dans la couche n°3 (3s<sup>2</sup> 3p<sup>2</sup>).

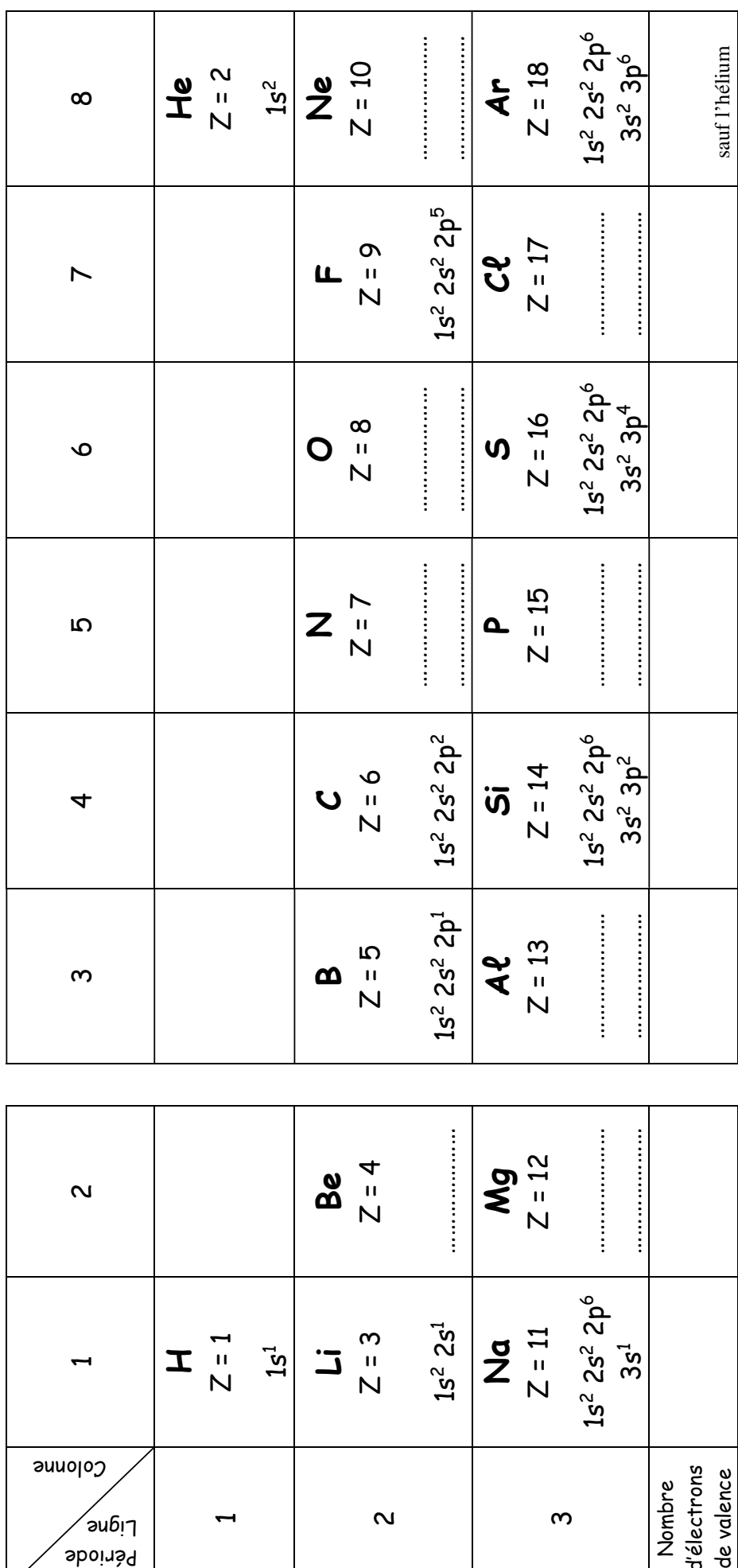

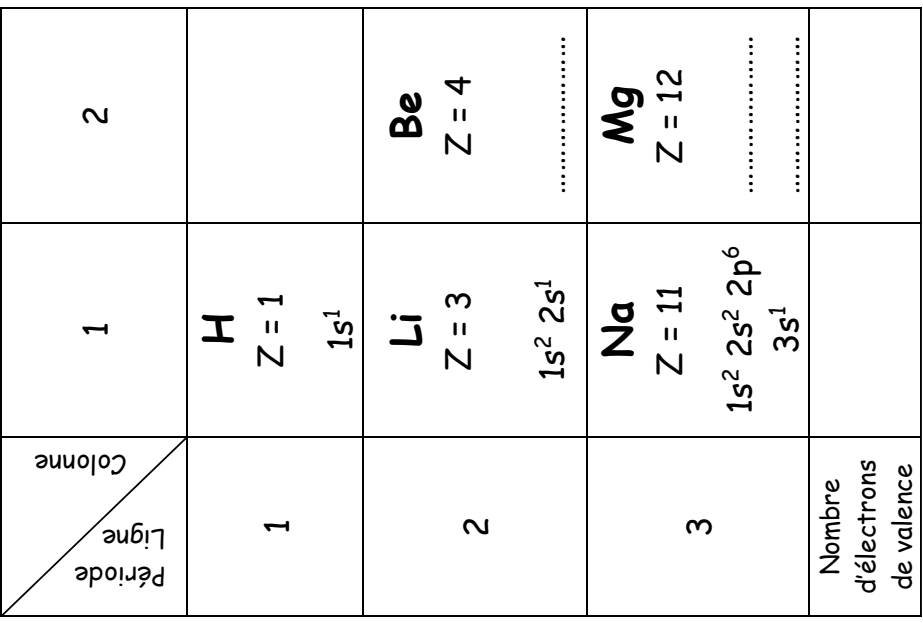

*1) Les configurations électroniques manquantes dans le tableau périodique précédent sont fournies cidessous. Recopier chaque configuration dans la case correspondante.*

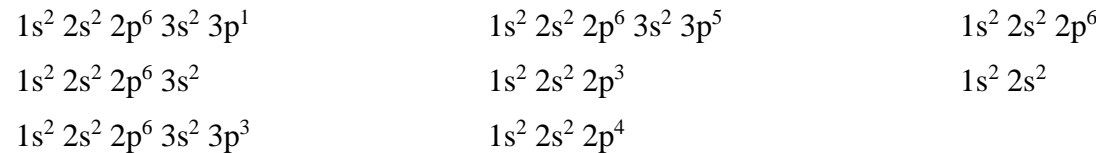

- *2) En analysant les configurations électroniques du tableau périodique, compléter le tableau du document 2 (sur la première page) en y indiquant le nombre maximal d'électrons pour chaque sous-couche.*
- Cliquer sur l'animation suivante : [https://labosims.org/animations/couches\\_electroniques\\_2019\\_lite/couches\\_electroniques.html](https://labosims.org/animations/couches_electroniques_2019_lite/couches_electroniques.html)
- Cliquer sur l'argon (symbole : Ar) et placer les électrons sur les différentes sous-couches. *Attention* ! Il faut placer chaque électron bien au centre de chaque case. Vérifier la réponse aux deux questions précédentes.
- *3) Combien d'électrons de valence possède l'atome O ? L'atome S ?*

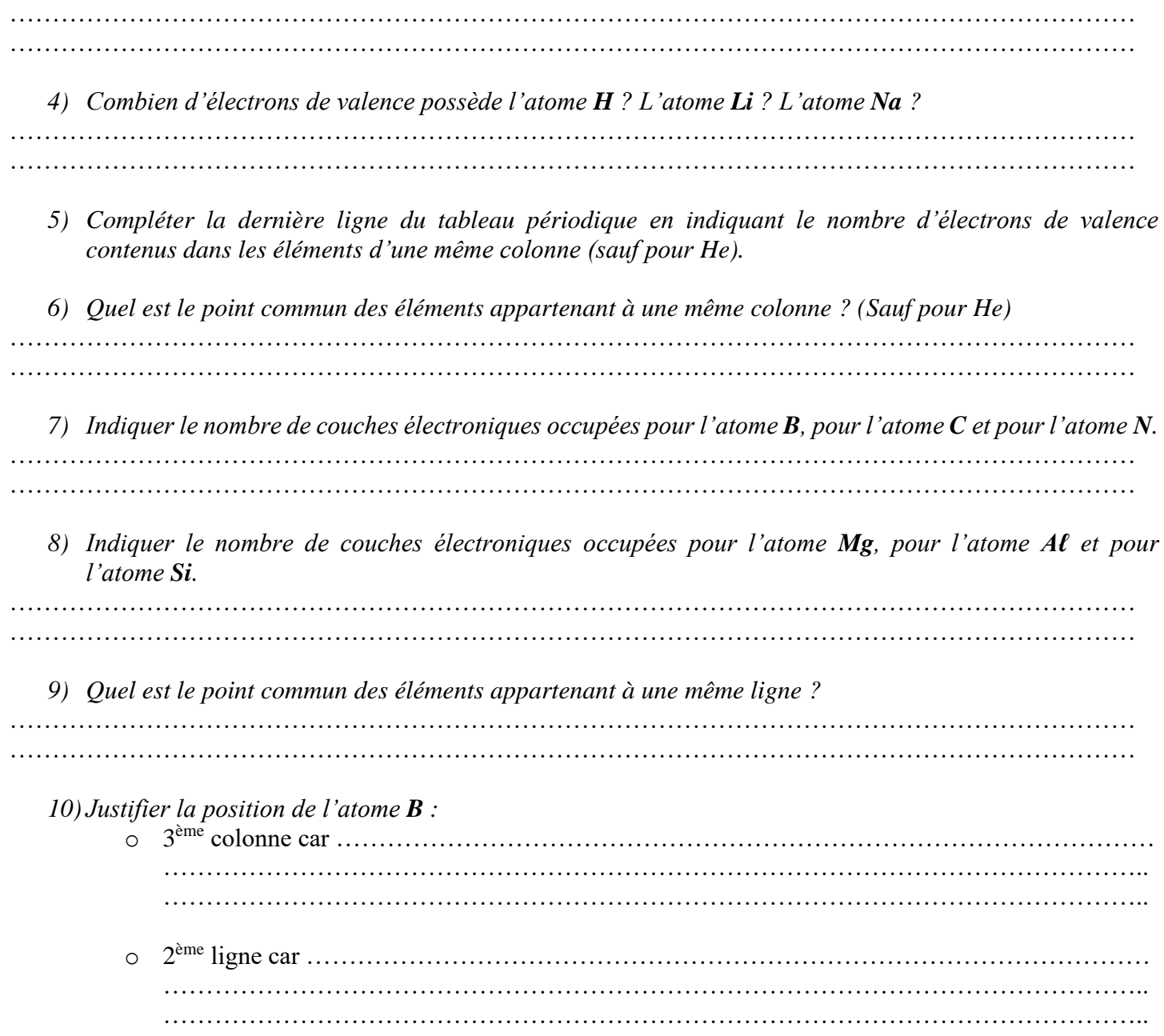

*11) Voici la configuration électronique d'un atome inconnu (même s'il suffit de regarder dans le tableau précédent pour l'identifier...*) :  $1s^2 2s^2 2p^6 3s^2 3p^4$ . *Expliquer comment prévoir dans quelle colonne et dans quelle ligne cet atome va se placer en utilisant sa configuration électronique.* …………………………………………………………………………………………………………………… …………………………………………………………………………………………………………………… …………………………………………………………………………………………………………………… ……………………………………………………………………………………………………………………

Le **bloc s** correspond aux atomes dont la dernière sous-couche occupée est une sous-couche s. Le **bloc p** correspond aux atomes dont la dernière sous-couche occupée est une sous-couche p.

*12) Surligner ou colorier d'une couleur les atomes du bloc s, puis ceux du bloc p avec une autre couleur. Compléter la légende suivante :*

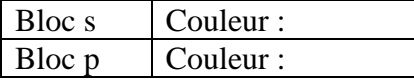

*13) Quel est le problème avec l'hélium dans ce classement ?*

……………………………………………………………………………………………………………………

## **II Les familles chimiques**

Les **gaz nobles**, autrefois appelés « *gaz rares* », sont les éléments chimiques de la **dernière colonne** du tableau périodique. Il existe à l'état naturel six gaz nobles : l'hélium He, le néon Ne, l'argon Ar, le krypton Kr, le xénon Xe et le radon Rn.

L'argon est le gaz noble le plus présent dans notre atmosphère (0,93 %), c'est le troisième gaz entrant dans la composition de notre atmosphère. Aussi l'appellation de gaz rares autrefois courante est-elle peu appropriée ! Ces gaz ont la particularité d'être très peu réactifs, on dit qu'ils sont stables. On les a longtemps nommés « *gaz inertes* » (ne réagissant pas) avant que l'on ne découvre des molécules composées de xénon et de krypton.

…………………………………………………………………………………………………………………… …………………………………………………………………………………………………………………… …………………………………………………………………………………………………………………… …………………………………………………………………………………………………………………… ……………………………………………………………………………………………………………………

*15) Réécrire la configuration électronique des trois premiers gaz nobles (He / Ne / Ar).*

…………………………………………………………………………………………………………………… ……………………………………………………………………………………………………………………

*16) Compléter les cases vides du tableau suivant :*

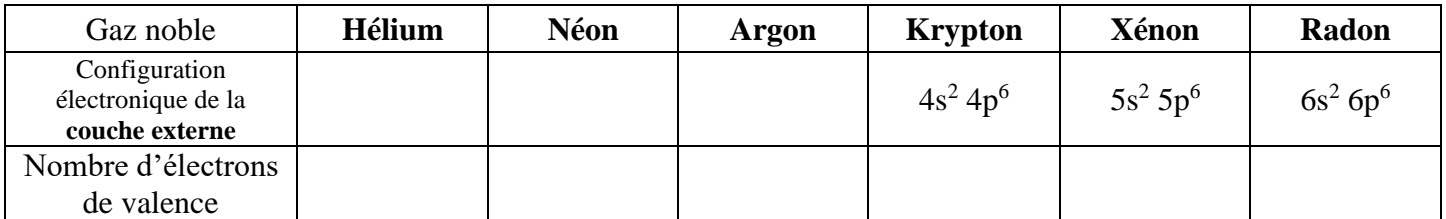

*17) A l'exception de l'hélium, que constate-t-on sur le nombre d'électrons de valence ?*

……………………………………………………………………………………………………………………

*<sup>14)</sup> Expliquer pourquoi les appellations de « gaz inertes » et de « gaz rares » ont été progressivement abandonnées au profit de « gaz nobles ».*

*18) Peut-on encore ajouter des électrons sur les sous-couches de la couche externe des gaz nobles ?* …………………………………………………………………………………………………………………… …………………………………………………………………………………………………………………… *19) Faire une recherche internet afin d'indiquer le nom des atomes appartenant à la famille des alcalins. Où se trouve cette famille dans le tableau périodique ?* …………………………………………………………………………………………………………………… …………………………………………………………………………………………………………………… …………………………………………………………………………………………………………………… *20) Faire une recherche internet afin d'indiquer le nom des atomes appartenant à la famille des halogènes. Où se trouve cette famille dans le tableau périodique ?* …………………………………………………………………………………………………………………… ……………………………………………………………………………………………………………………

## **III Activité numérique Python**

On souhaite créer une fonction qui permet d'obtenir la configuration électronique d'un atome à partir de son numéro atomique.

```
configuration électronique.py ^{\star} \times# Entrées
# demande du numéro atomique
Z = int(input('Enter le numéro atomic = '))# calcul des couches électroniques
if Z \le 2:
    couches = "(1s)" + str(2)elif Z \leq -4:
    couches = "(1s)" + str(2) + "(2s)" + str(7-2)elif Z \le 10:
    couches = "(1s)" + str(2) + "(2s)" + str(2) + "(2p)" + str(Z-4)
elif 7<=12:
    couches = "(1s)" + str(2) + "(2s)" + str(2) + "(2p)" + str(6) + "(3s)" + str(Z-10)
elif Z<=18:
else:
    couches = "ce calcul est limité à des numéros atomiques inférieurs ou égal à 18"
```
print(couches)

*21) Compléter la ligne cachée.*

…………………………………………………………………………………………………………………… …………………………………………………………………………………………………………………… *22) Qu'affichera la fonction pour Z = 6 ?* …………………………………………………………………………………………………………………… …………………………………………………………………………………………………………………… *23) Jusqu'à quel numéro atomique la fonction peut-elle aller ?* …………………………………………………………………………………………………………………… ……………………………………………………………………………………………………………………